## **Computing Milestones**

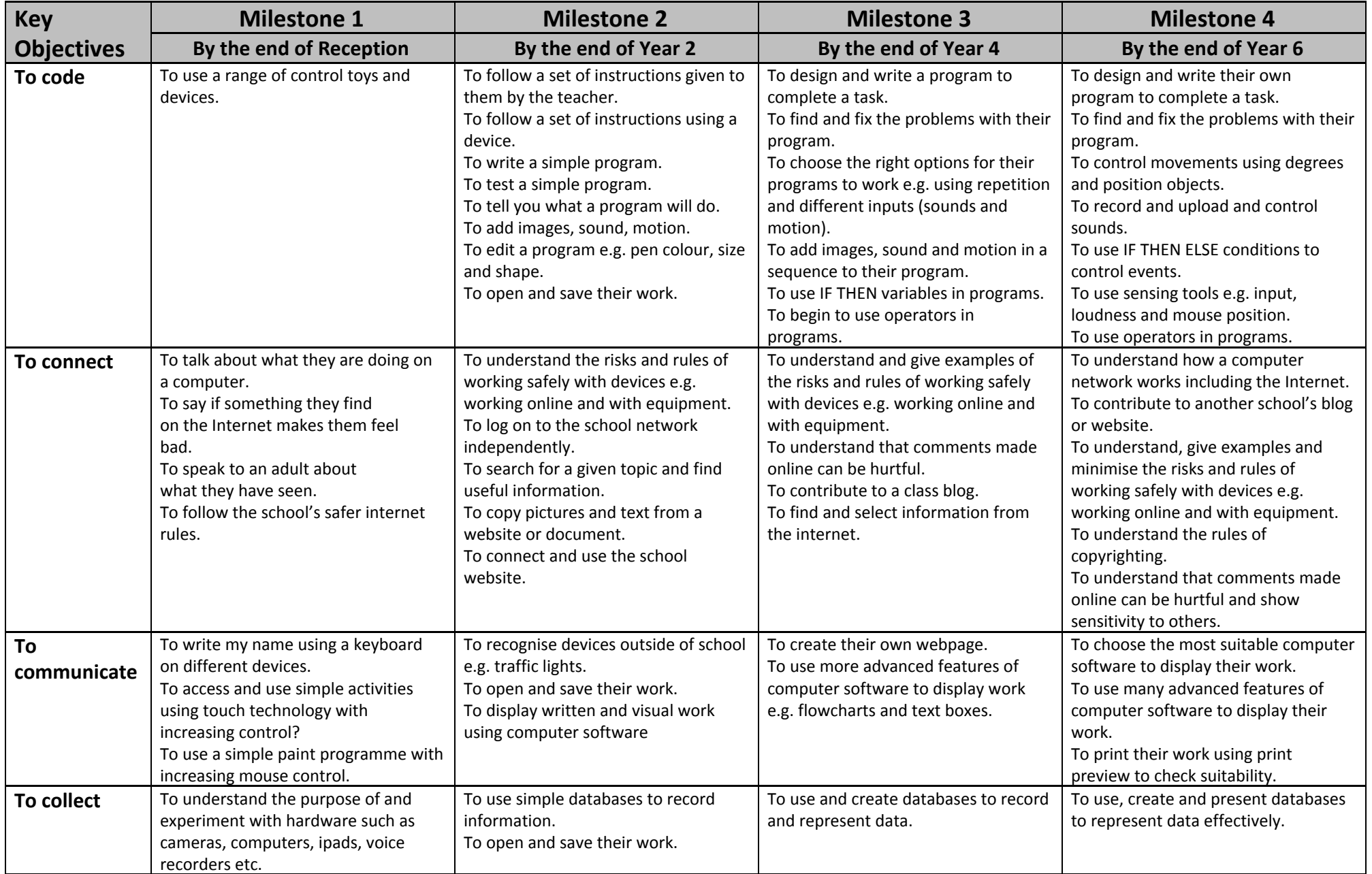